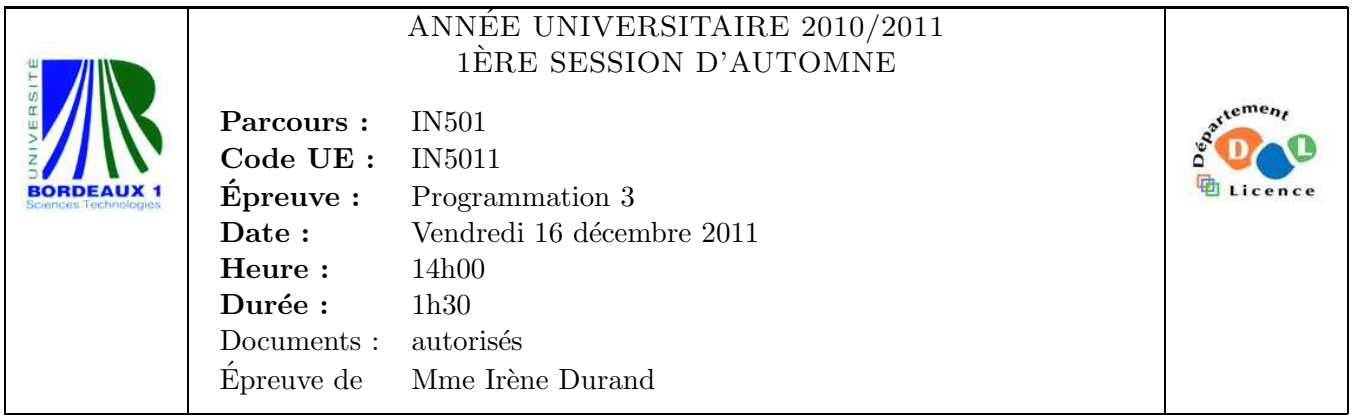

Le barème est donné à titre **indicatif**. Le sujet comporte 2 pages plus deux annexes.

## Exercice 1 (5pts)

On manipule des expressions arithmétiques en notation préfixe. Une expression arithmétique est

- soit une *variable* (représentée par un symbole Lisp),
- soit un *nombre* (représenté par un nombre),
- soit une *expression composée* représentée par une liste (op ex1 ex2 ... exn) telle que op est un symbole d'opération et chaque exi, une expression.

Les opérations possibles sont l'addition et la multiplication (n-aires, associatives et commutatives), l'exponentiation (binaire) représentés respectivement par les symboles Lisp +, \* et exp.

Exemples d'expressions :

2 (+ x y) (+ x 3 (\* y 4) 2 z (+ x 1)) x (exp x 2) (+ 2 (exp x 3) (\* x y z))

Soit la fonction flatten-op (op expr) donnée dans l'Annexe 1 page 3.

1. Compléter le scénario suivant :

```
CL-USER> (flatenten-op ' + ' (+ (+ x 3) (+ y z)));; Réponse 1
CL-USER> (flatten-op '* '(* (exp x 3) (* y z)))
                                                ;; Réponse 2
```
- 2. Que fait la fonction flatten-op ?
- 3. Généraliser la fonction flatten-op de manière à ce qu'elle puisse traiter plusieurs opérateurs associatifs en parallèle. Exemples :

CL-USER> (flatten-ops '(+ \*) '(+ (+ x 3) (+ (\* (\* 3 y) (\* 4 z) (\* 5 u))))) (+ X 3 (\* 3 Y 4 Z 5 U)) CL-USER> (flatten-ops '(+) '(+ (+ x 3) (+ (\* (\* 3 y) (\* 4 z) (\* 5 u))))) (+ X 3 (\* (\* 3 Y) (\* 4 Z) (\* 5 U))) CL-USER> (flatten-ops '(\*) '(+ (+ x 3) (+ (\* (\* 3 y) (\* 4 z) (\* 5 u))))) (+ (+ X 3) (+ (\* 3 Y 4 Z 5 U)))

#### Exercice 2 (6pts)

Soit le début d'implémentation de la théorie des langages formels donnée dans l'Annexe 2 page 4. Une lettre est une instance de la classe letter. Un alphabet est un ensemble de lettres et une instance de la classe alphabet. Un mot est une suite de lettres et une instance de la classe word. L'opération alphabet (objet) s'applique à n'importe quel objet contenant des lettres et retourne l'alphabet des lettres contenues dans l'objet.

- 1. Définir la classe word pour les mots.
- 2. Implémenter l'opération make-word (letters).
- 3. Implémenter l'opération word= (word1 word2).
- 4. Implémenter l'opération alphabet pour les mots.
- 5. Avant de créer un mot avec l'opération make-word (letters), on voudrait vérifier que toutes les lettres de la liste letters sont bien de type letter. Proposer une solution qui ne modifie pas le code existant.

### Exercice 3 (4pts)

```
Soit la macro numerical-if définie ci-dessous :
(defmacro numerical-if (expr pos zero neg)
```

```
'(let ((g , expr))(cond ((plusp g) ,pos)
     ((zerop g) ,zero)
     (t ,neg)))))
```
- 1. Que retourne l'expression suivante ? (macroexpand-1 '(numerical-if n e1 e2 e3))
- 2. Quel problème peut poser cette macro ?
- 3. Donner une nouvelle version qui résout ce problème.

#### Exercice 4 (5pts)

1. Ecrire une Macro condv (var defaut &rest lexpr) où var est un symbole, defaut une expression quelconque, lexpr un nombre quelconque d'expressions e1 e2 ... en et qui produit une instruction cond contenant n clauses telles que la ième est de la forme  $((= var i) ei) et la clause par défaut (t default). Exemple :$ 

CL-USER> (macroexpand-1 '(condv k def e1 e2 e3 e4)) (COND ((= K 0) E1) ((= K 1) E2) ((= K 2) E3) ((= K 3) E4) (T DEF)) T

2. Compléter le scénario suivant :

```
CL-USER> (setf *x* 1)
                                              ;; Réponse 1
CL-USER> (condv *x* 'defaut (+ x* 1) 12 'a)
                                              ;; Réponse 2
CL-USER> (setf *x* 4)
                                              ;; Réponse 3
CL-USER> (condv *x* 'defaut (+ *x* 1) 12 'a)
                                              ;; réponse 4
```
FIN

# Annexe 1

```
(defun flatten-op (op expr)
 (if (atom expr)
     expr
      (let ((args (mapcar (lambda (arg) (flatten-op op arg)) (cdr expr)))
           (op-expr (car expr)))
       (cons op-expr
              (if (eq op-expr op)
                  (let ((newargs '()))
                    (dolist (arg args (nreverse newargs))
                      (if (or (atom arg) (not (eq (car arg) op)))
                          (push arg newargs)
                          (dolist (e (cdr arg))
                            (push e newargs)))))
                  args)))))
```
## Annexe 2

```
;;;;;;;;;;;;;;;;;;;;;;;;;;;;;;;;;;;;;;;;;;;;;;;;;;;;;;;;;;;;
;;; Interface
;;;;;;;;;;;;;;;;;;;;;;;;;;;;;;;;;;;;;;;;;;;;;;;;;;;;;;;;;;;;
(defgeneric alphabet (object)
  (:documentation "alphabet of letters appearing in OBJECT"))
(defgeneric make-letter (char)
  (:documentation "new letter named according to CHAR"))
(defgeneric make-word (letters)
  (:documentation "new word with letters LETTERS"))
(defgeneric letterp (object) (:documentation "type predicate por letter"))
(defgeneric letter= (letter1 letter2) (:documentation "equality of letters"))
(defgeneric letter< (letter1 letter2) (:documentation "ordering of letters"))
(defgeneric word= (word1 word2) (:documentation "equality of words"))
;;;;;;;;;;;;;;;;;;;;;;;;;;;;;;;;;;;;;;;;;;;;;;;;;;;;;;;;;;;;
;;;;;;;;;;;;;;;;;;;;;;;;;;;;;;;;;;;;;;;;;;;;;;;;;;;;;;;;;;;;
;;; Implémentation
;;;;;;;;;;;;;;;;;;;;;;;;;;;;;;;;;;;;;;;;;;;;;;;;;;;;;;;;;;;;
(defclass letter () ((lchar :reader lchar :initarg :lchar)))
(defmethod make-letter ((lchar character))
  (make-instance 'letter :lchar lchar))
(defmethod print-object ((letter letter) stream)
  (format stream "~C" (lchar letter)))
(defmethod letterp (object) (typep object 'letter))
(defmethod letter= ((letter1 letter) (letter2 letter))
  (char= (lchar letter1) (lchar letter2)))
(defmethod letter< ((letter1 letter) (letter2 letter))
  (char< (lchar letter1) (lchar letter2)))
(defclass alphabet ()
  ((letters :initform '() :initarg :letters :reader letters)))
(defmethod print-object ((alphabet alphabet) stream)
  (format stream "<")
 (let ((letters (letters alphabet)))
    (when letters
      (dolist (letter (butlast letters))
        (format stream "~A," letter))
      (format stream "~A" (car (last letters)))))
  (format stream ">"))
```

```
(defmethod make-alphabet ((letters list) &key (clean t) (sort t))
  (when clean
    (setf letters (remove-duplicates letters :test #'letter=)))
  (when sort
    (setf letters (sort (if clean letters (copy-list letters))
                         #'letter<)))
  (make-instance 'alphabet :letters letters))
(defmethod alphabet ((letter letter))
  (make-alphabet (list letter) :clean nil :sort nil))
(defmethod alphabet ((alphabet alphabet))
  alphabet)
(defclass word ...
(defmethod print-object ((word word) stream)
  (format stream "[")
  (dolist (letter (word-letters word))
    (format stream "~A" letter))
  (format stream "]"))
;;;;;;;;;;;;;;;;;;;;;;;;;;;;;;;;;;;;;;;;;;;;;;;;;;;;;;;;;;;;
;;; Exemples
;;;;;;;;;;;;;;;;;;;;;;;;;;;;;;;;;;;;;;;;;;;;;;;;;;;;;;;;;;;;
CL-USER> (setf *la* (make-letter #\a))
a
CL-USER> (setf *lb* (make-letter #\b))
b
CL-USER> (setf *lc* (make-letter #\c))
\mathcal{C}CL-USER> (setf *waaba* (make-word (list *la* *la* *lb* *la*)))
[aaba]
CL-USER> (setf *wcabb* (make-word (list *lc* *la* *lb* *lb*)))
[cabb]
CL-USER> (alphabet *la*)
<a>
CL-USER> (alphabet *waaba*)
\langle a,b,c \rangleCL-USER> (word= *waaba* (make-word (list *la* *la* *lb* *la*)))
T
```